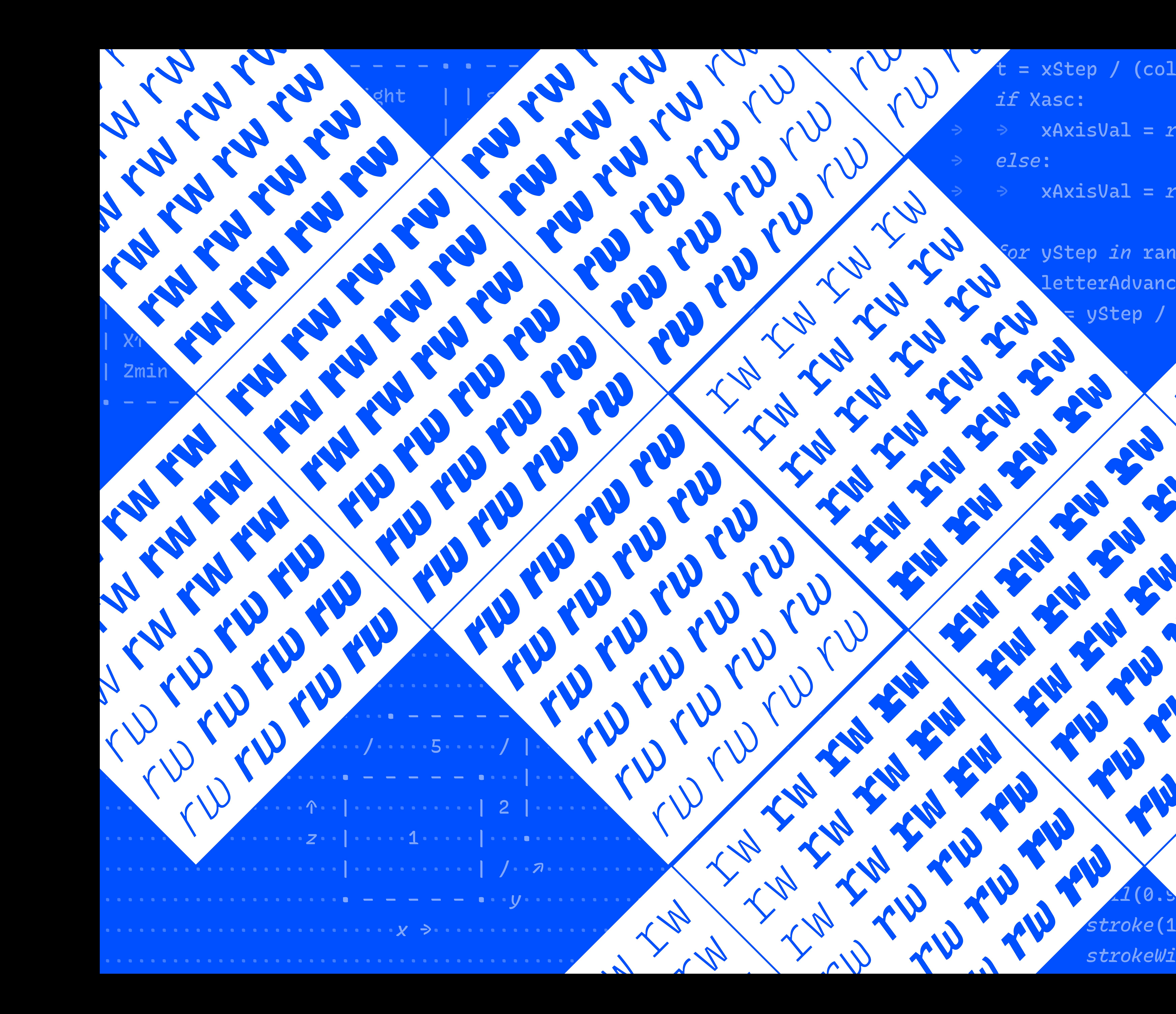

 $= xStep$  / (cols - 1) → *if* Xasc:  $\sqrt{2\pi\sqrt{2}}$  xAxisVal = *round* (*interpolate* (axes [xVar] → *else*:

 $\texttt{yAxisVal} = \textit{round}(\textit{interpolat} \ \textcolor{red}{\bullet} \ \textcolor{red}{\bullet} \ \textcolor{red}{\textsf{fxVar}})$ 

→ *for* yStep *in* range(0, rows): letterAdvanceY = cubester / rows / (row

→ → *if* Yasc:

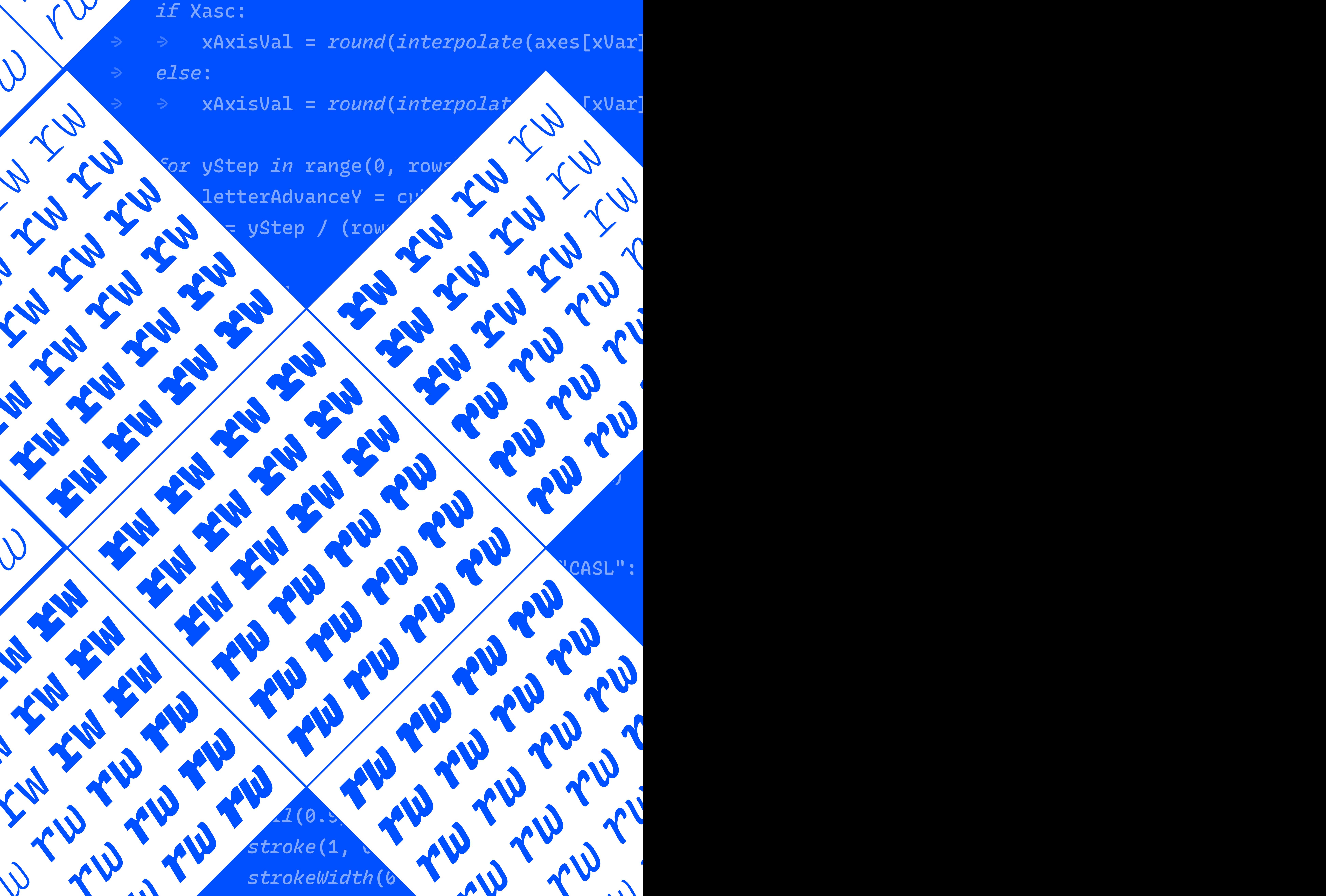

→ → *# set x & y axis styles*

→ → *fontVariations*(\*\*kwargs)

→ →

→ → *if* debug:

→ → → *fill*(0.9)

→ → → *stroke*(1, 0, 0) → → → *strokeWidth*(0.25)